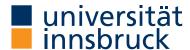

Functional Programming WS 2022 LVA 703025

Exercise Sheet 2, 10 points

Deadline: Wednesday, October 19, 2022, 6am

- Mark your completed exercises in the OLAT course of the PS.
- You can use a template .hs file that is provided on the proseminar page.
- Upload your modified .hs file for Exercise 3 in OLAT.
- Your .hs file should be compilable with ghci.

## **Exercise 1** Parsing expressions

3 p.

Draw the abstract syntax trees of the following expressions:

1. 
$$(59 + 25) / (9 - 7)$$
 (1 point)

2. 
$$(x \& \& (a > (x + 3))) \mid | (y >= 7)$$
 (1 point)

Remarks:

- Mathematical operators bind in the same way as in typical mathematical notation. Operators associate to the left, except for exponentiation. For example, 1 2 + 3 means (1 2) + 3.
- Function applications (e.g. square x) bind stronger than operator applications (e.g. 3 \* 4).

Exercise 2 Types 4 p.

Give a suitable type for each of the following expressions. Justify your answers. For example, the expression 1 + 2 can have the type Integer.

1. 3.14 (0.5 points)

2. True  $(0.5 \, \text{points})$ 

3. 3 - 4 (0.5 points)

4. 2 \* 0.5 (0.5 points)

5. head "Hello World" (1 point)

6. half (1 point)

Remark: Here half is defined as half x = x / 2.

In this exercise you should model data relevant for a university course. You can use the Haskell template provided on the course website for this exercise.

Hint: To test your datatype definitions, it might be helpful to add some example values into your Haskell file.

- 1. A course needs to take place in a room. The properties of a room we are interested in are its name, the number of students which fit in the room, and whether the room is equipped with computers for students. Define a datatype in Haskell called Room to represent rooms. (1 point)
- 2. Courses also have a teacher and students. To model these, we can reuse the datatype Person from the lecture. We want to be able to add an arbitrary amount of students to a course. In order to achieve this, define a PersonList which can store any number of persons. (1 point)
- 3. Our courses are either a lecture or a lab. Define a datatype called Course in Haskell. It should have two constructors, one called Lecture and one called Lab. Both course types have a name, take place in a room and have a teacher and students. A lecture additionally has an exam date. Labs should store the number of exercise sheets.

  (1 point)